## **Making a Deposit of Foundation/Donated Funds**

Foundation funds, as they are commonly referred to, are donated funds to support Extension.

- 1. Follow all necessary cash and check handling procedures.
- 2. Ensure the following:
	- *a.* Check(s) should be made out to *The University of Florida Foundation*.
	- b. Receipt the check on your *check log*. If necessary, refer to instructions on Receiving Cash and Checks.
	- c. Restrictively endorse each check with the *Foundation endorsement stamp*. The stamp should have the endorsement below. If one was not provided, contact Extension Administration Business Services.

For Deposit Only Wells Fargo Bank, N.A. UF Foundation, Inc. IFAS Extension [*County Name*] County

3. Fill out the online **Charitable Gift Form Transmittal** Foundation form with the following:

<https://give.ifas.ufl.edu/charitable-gift-form/>

- a. **TO SUPPORT** enter the name *IFAS Extension [County Name] County Fund*.
- b. **Fund Number** should match the 7-digit number that start with an F0XXXXX.
- c. Enter the **Gift Purpose**.
- d. Check the box for **Cash/Check** and enter the **Amount**.
- e. Fill the **Name of Donor**, **Address information**, and **Contact information**.
- f. Complete the **RECEIVED BY** section
- g. Make sure to keep a copy of the check and completed Charitable Gift Form for your records.
- h. Send the check and the completed form to the address below:

UF/IFAS Advancement P.O. Box 110170 Gainesville, FL 32611

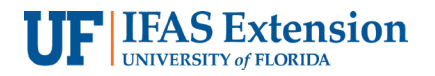

- 4. Helpful Tips
	- a. Ensure your deposit has been credited by the UF Foundation. You will find that information at: [https://fasweb.uff.ufl.edu/FAS/login\\_prompt.asp](https://fasweb.uff.ufl.edu/FAS/login_prompt.asp) Secure Login information is provided to the County Extension Director (CED) when the fund is established.
	- b. Deposits are transferred to UF's Peoplesoft system and funds will be available for spending on the first business day of the month following the deposit.
	- c. A 5% fee is assessed on all incoming deposits. No other fees are charged.

Additional Information on UFF Revenue and Collections: <https://www.uff.ufl.edu/Documents/Document.asp?DocID=2550128>